### *SEAGROUP 1500*

# **MANUAL DE INSTALACION:**

#### *Descripción de Funcionamiento :*

El lector esta preparado para un edificio de múltiples departamentos, el máximo numero de grupos permitidos es de 250 (000 , 001 y 255 están reservados ...), este numero es ampliable para aplicaciones especiales. Hay 4 tarjetas de trabajo que se utilizan para operar el lector, los nombres son **ALTAS, BAJAS, NAVEGACION y SERVICE .** 

#### *ALTAS DE TARJETAS :*

Para ingresar tarjetas en grupos primero se pasa la tarjeta designada previamente como tarjeta de **ALTAS** frente al lector, el display indicara "**Alt** " y luego de 2 segundos indicara el nuevo numero de grupo a dar de alta. A continuación se pasan las nuevas tarjetas para este grupo, una a la vez , siendo indicado en el display esto como **t00, t01, t02** ... , hasta completar el grupo. Al finalizar con las tarjetas de este grupo se debe pasar nuevamente la tarjeta de **ALTAS**. Para ingresar un nuevo grupo, repetir la operación anterior con tarjetas nuevas, tantas veces como sea requerido.

**NOTA :** En caso de ingresar alguna tarjeta ya existente o una tarjeta master que no sea la de **ALTAS** (por error) queda abortado el procedimiento y se debe iniciar nuevamente el grupo.

#### *BAJAS DE TARJETA :*

Para dar de baja un grupo, Primero se ingresa la tarjeta de **BAJAS**, el display indicara "**Baj** " y quedara a la espera de una tarjeta de usuario. A continuación se ingresa cualquier tarjeta perteneciente al grupo que se desea dar de baja y el grupo de esa tarjeta será indicado en el display. Para confirmar la baja se debe ingresar la tarjeta de **BAJAS** nuevamente. **TODAS** las tarjetas pertenecientes al grupo indicado por el display serán eliminadas de la base de datos. En caso de ingresar una tarjeta inexistente o una master que no sea la tarjeta de **BAJAS**, la operación es abortada y el sistema queda en modo acceso .

En caso de **perdida** de alguna tarjeta la operación seria dar de baja el grupo y luego crear un nuevo grupo con las tarjetas que restan mas las tarjetas que ingresen nuevas (se puede ingresar mas de una).

# *TARJETA NAVEGACION : AGREGAR TARJETAS EN UN GRUPO O DAR DE BAJA UN GRUPO*

Para navegar por los grupos utilizados, primero acercar la tarjeta de **NAVEGACION** al lector, se indica **NAV** en el display y a continuación el primer grupo utilizado. Cada vez que se acerque la tarjeta de NAVEGACION se mostrara el numero del siguiente grupo en uso en el sistema, cuando llegue al ultimo pasara al primero nuevamente. Si se deja la tarjeta de navegación sobre el lector por mas de 2 segundos, el numero de grupo se va auto-incrementando de a 10 grupos/segundo. Cuando el Display indique el grupo se podrá ingresar las tarjetas de **alta o baja** para efectuar **operaciones sobre el grupo seleccionado**. En caso de ingresar la Tarjeta de **ALTAS** se podrán **AGREGAR** tarjetas al grupo seleccionado, todas las que se desea. Para confirmar se ingresa nuevamente la tarjeta de altas. En caso que se ingrese una tarjeta existente , se abortara toda la operación. En caso de ingresar la tarjeta de **BAJAS** se dará de baja todas las tarjetas de ese grupo. Para cerrar la baja del grupo elegido se presenta una vez mas la tarjeta de **BAJAS**.

#### *MODO SERVICE :*

La tarjeta de **SERVICE** sirve para cambiar parámetros en el equipo y para ver información de la base de datos. Cuando se presenta la tarjeta frente al lector, este indicara "**S0** " y después de 2 segundos el valor del parámetro seleccionado, en este caso el primero es tiempo de activación de la cerradura. Si se presenta la tarjeta de **ALTAS** (MODIFICA) se va incrementando el valor entre los posibles para cada parámetro de cada modo service que permita cambiar parámetros.

Si a continuación se vuelve a presentar la tarjeta service se pasa al siguiente menu de service así hasta el ultimo luego del cual se vuelve a modo acceso.

**Nota:** Existe un "time-out" en TODOS LOS MODOS en el cual si durante 15 segundos no se presenta ninguna tarjeta frente al lector, este pasa a modo acceso indicandolo en el display...**ACC** 

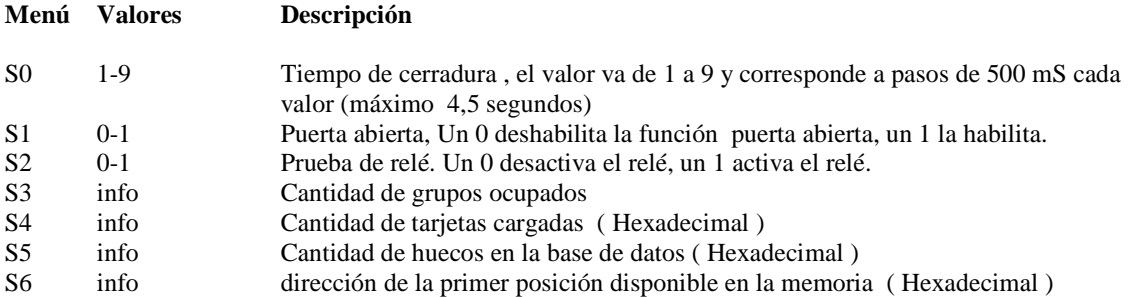

### *INDICADOR DE PUERTA ABIERTA* :

En modo acceso, si la función la entrada de puerta abierta esta habilitada, cuando se deje la puerta abierta mas de 45 segundos, sonara constantemente el buzzer y el display indicara "Pab". El indicador se resetea cuando la puerta es cerrada . Esta funcion puede ser anulada desde el Modo Service en S1.

# **ESQUEMA DE CONEXIONADO**

## CARASTERISTICAS TECNICAS:

ALIMENTACION : 12V DC 100MA SALIDA : RELE CTO.SECO 1A/100 VOLTS TIEMPO DE PEGADO RELE CERRADURA: DISTANCIA LECTURA: 8/16 cm. TARJETAS: ISO 55 x 85 CANTIDAD USUARIOS : 1500

**GARANTIA :** este producto cuenta con 1 Año de garantia por defectos de fabricacion . La misma se hara efectiva mediante la factura de compra del distribuidor autorizado. Queda excluida de la misma todo mal funcionamiento originado por defectos de instalacion, golpes o circunstancias ajenas que a nuestro criterio afecten al producto . La garantia solo se limita a la reposicion del producto por otro de similares caracteristicas.